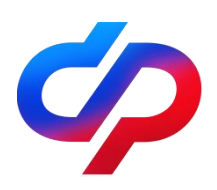

## Заявление на оплату детского сада материнским (семейным) капиталом **НЕ ВЫХОДЯ ИЗ ДОМА**

Для подачи заявления вам потребуется:

- Паспорт;
- Данные ребенка (фамилия, имя, отчество);
- Договор об оказании услуг;
- Реквизиты образовательной организации (наименование, ИНН, КПП, при наличии - КБК, ОКТМО, лицевой счет);
- Реквизиты банковского счета образовательной организации (БИК или наименование банка, корр/счет, расчетный счет организации).

Пошаговая подача заявления:

- 1. Войдите в личный кабинет на www.gosuslugi.ru.
- 2. В каталоге услуг выберите "Семья и дети", далее раздел "Распоряжение материнским капиталом".
- 3. Выберите цель "Образование ребенка", далее -"Детский сад", затем выбираем какие услуги хотите оплатить "Присмотр и уход" или "Образовательные услуги" (дополнительные кружки или секции в детском саду: танцы, музыка, спорт, подготовка к школе).
- 4. Перейдите к заявлению, проверьте корректность ваших данных, контактный телефон, электронную почту и адрес фактического проживания (на территории России).
- 5. Укажите данные ребенка, реквизиты договора об оказании услуг, реквизиты образовательной организации и реквизиты банковского счета образовательной организации.
- 6. Выберите периодичность платежа (единовременно, ежемесячно, ежеквартально, раз в полгода, ежегодно), сумму, дату и (или) период оплаты.
- 7. Заполните дополнительные сведения: лишались ли вы родительских прав, совершали ли вы преступление против своего ребенка (детей), было ли отменено усыновление, принимались ли ограничения в родительских правах в отношении ребёнка (детей) и принималось ли решение об отобрании ребенка (детей).
- 8. Отправить заявление.

**Важно отметить,** что если между Отделением СФР и учебной организацией заключено соглашение об информационном взаимодействии, то достаточно подать только заявление о распоряжении через Единый портал государственных услуг. Все необходимые сведения из договора о содержании ребенка (детей) в дошкольном учреждении специалисты фонда запросят самостоятельно. Заключено ли такое соглашение можно узнать в образовательном учреждении.

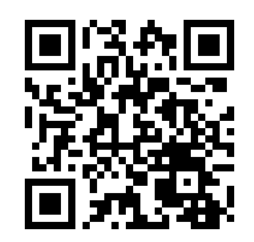